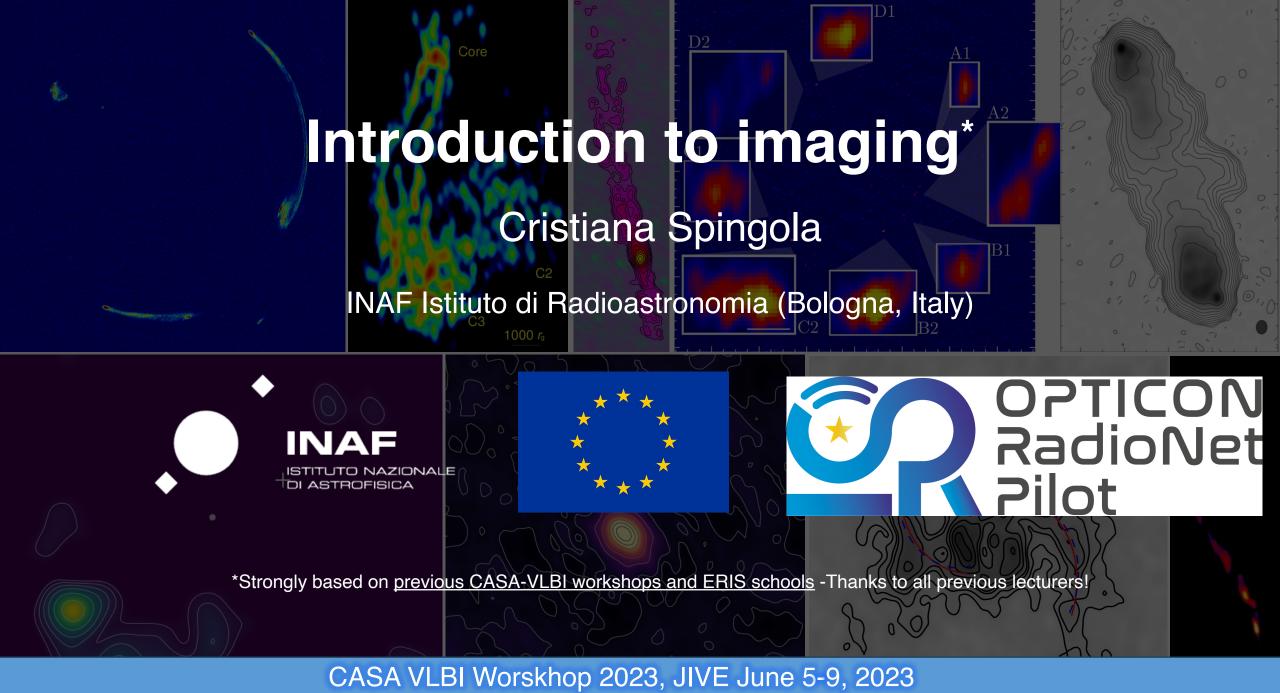

## **Intro**

The output of an interferometer is basically a table of the correlation (amp. & phase) measured on each baseline every few seconds.

To get the final image out of our visibilities the steps are:

Calibration and data editing (all lectures so far)

**Deconvolution = making a CLEANed image and a model of your source (this lecture!)** 

Refining calibration = self-calibration (next lecture)

#### This lecture + material

#### Deconvolution = making a CLEANed image and a model of your source

1) For experimenting with EVN data and for learning how to script CASA commands, Follow this: <a href="https://www.jb.man.ac.uk/DARA/unit4/Workshops/EVN\_continuum.html">https://www.jb.man.ac.uk/DARA/unit4/Workshops/EVN\_continuum.html</a>

by Jack Radcliffe, Anita Richards and Des Small

2) Test data associated to this lecture are from VLBA, to have an alternative dataset

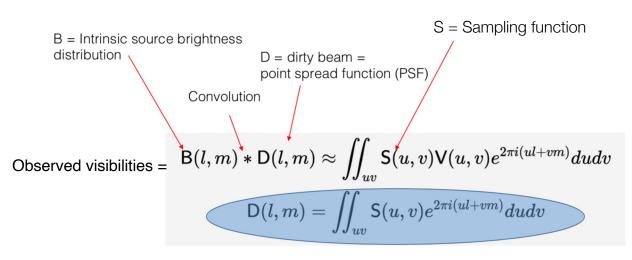

Dirty beam D(l,m) = Fourier transform of the sampling function We know D(l,m) !!!

We need to **deconvolve** B(I,m) from the dirty beam D(I,m)

#### S = sampling function

- = 1 where there is a measurement in the uv plane
- = 0 otherwise

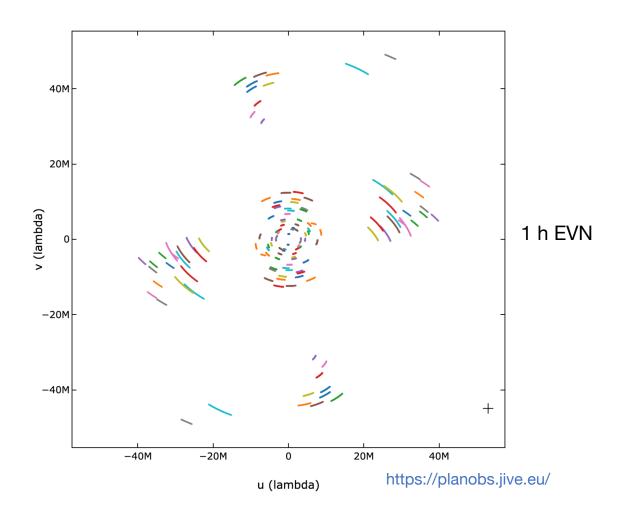

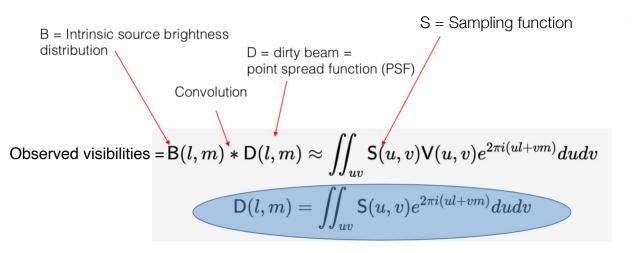

An ideal interferometer would deliver on a regularly highly sampled rectangular grid. An image of would then be made by simply applying a Fourier transform

# But, arrays provide (poorly) sampled Fourier Transform of the radio brightness region of sky

You need as many V(u,v) points as possible to reconstruct as robustly as possible the surface brightness distribution of the source

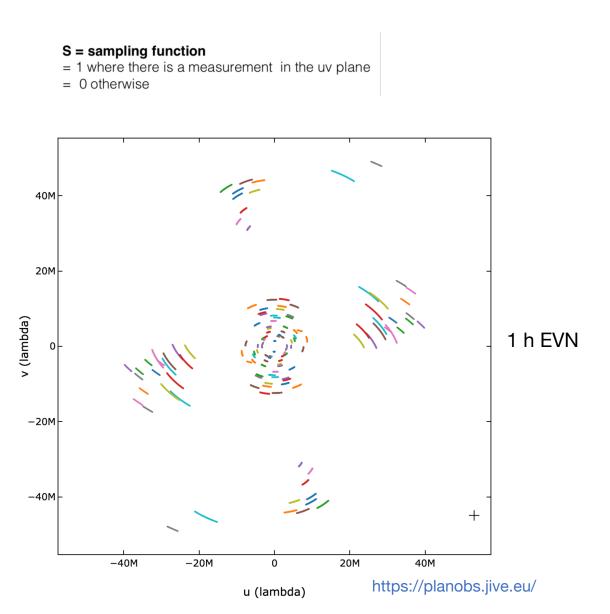

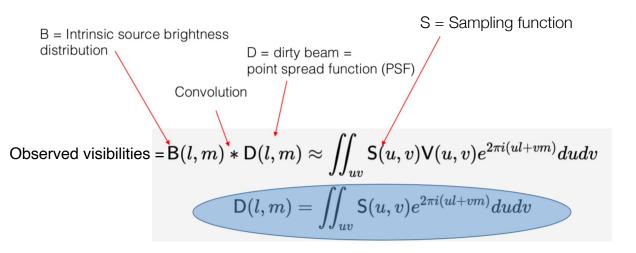

An ideal interferometer would deliver on a regularly highly sampled rectangular grid.

An image of would then be made by simply applying a Fourier transform

# But, arrays provide (poorly) sampled Fourier Transform of the radio brightness region of sky

You need as many V(u,v) points as possible to reconstruct as robustly as possible the surface brightness distribution of the source

#### S = sampling function

- = 1 where there is a measurement in the uv plane
- = 0 otherwise

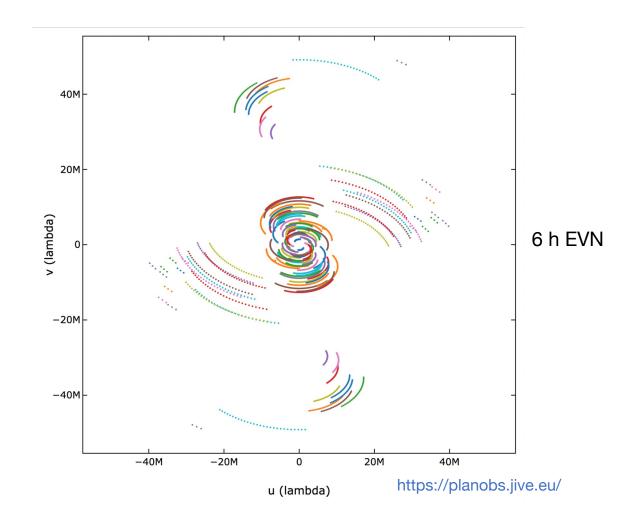

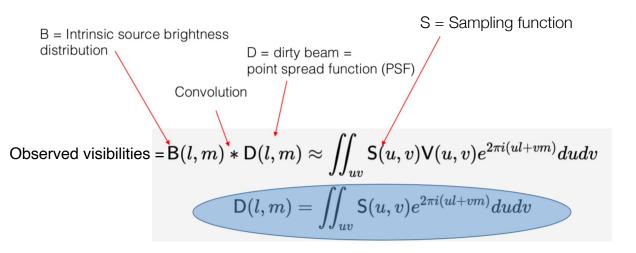

An ideal interferometer would deliver on a regularly highly sampled rectangular grid. An image of would then be made by simply applying a Fourier transform

# But, arrays provide (poorly) sampled Fourier Transform of the radio brightness region of sky

You need as many V(u,v) points as possible to reconstruct as robustly as possible the surface brightness distribution of the source

#### S = sampling function

- = 1 where there is a measurement in the uv plane
- = 0 otherwise

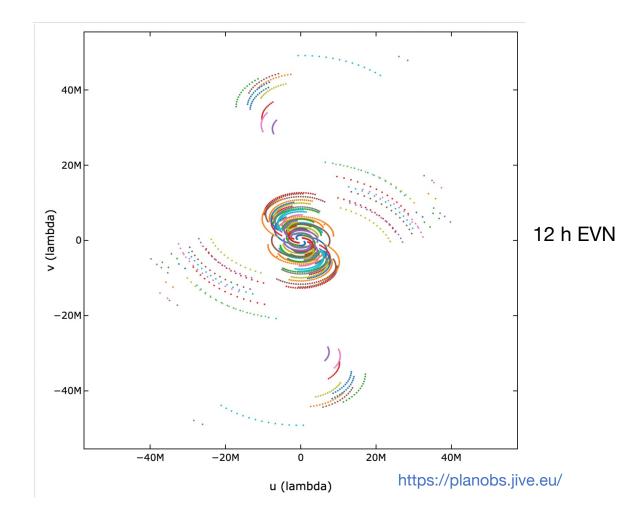

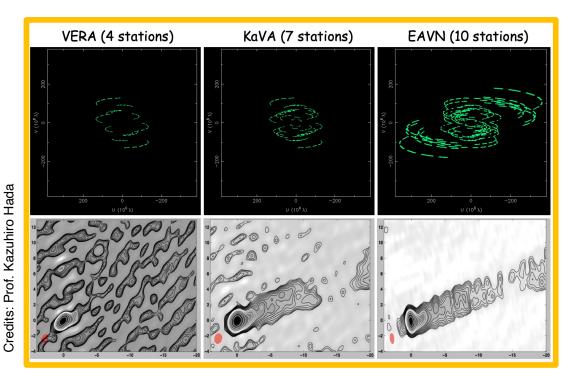

An ideal interferometer = measurements on a regularly highly sampled rectangular grid.

An image of would then be made by simply applying a Fourier transform

But, arrays provide (poorly) sampled Fourier Transform of the radio brightness region of sky

You need as many V(u,v) points as possible to reconstruct as robustly as possible the surface brightness distribution of the source

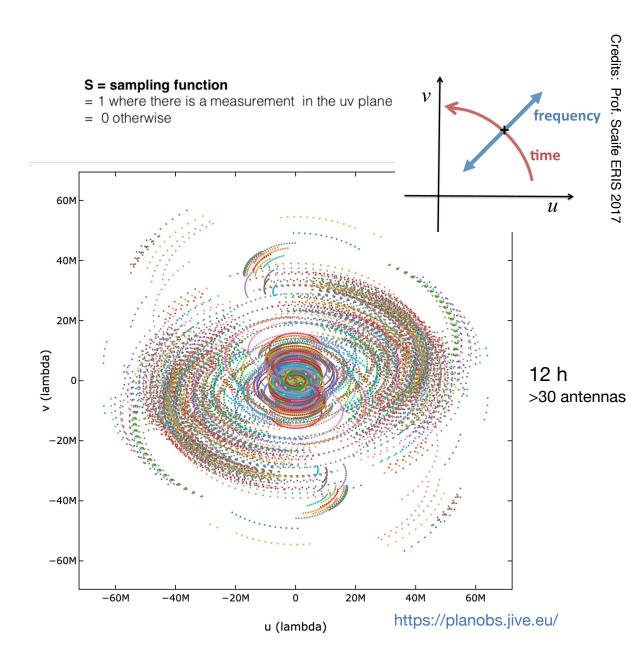

## Gridding

But, arrays provide (poorly) sampled Fourier
Transform of the radio brightness region of sky
AND
There will always be gaps in the u-v plane!

#### Two approaches

Direct Fourier Transform (DFT) = FT evaluated at every point of a rectangular grid – O(N²) operations impractical for large number of visibilities

Fast Fourier Transform (FFT) = interpolate the data onto a rectangular grid – O(N log N) operations

It saves a lot of computing time!!

This FFT method requires the observed visibilities to be interpolated on a regular grid

Usually we define the grid in the image plane, where grid spacing = cell size

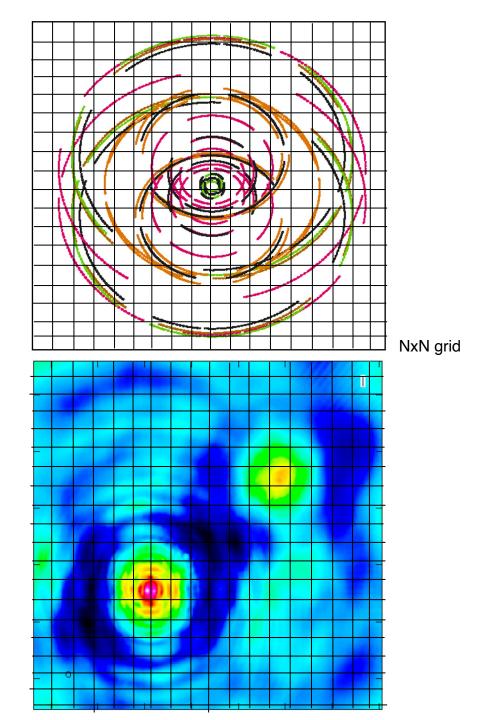

## The need for deconvolution

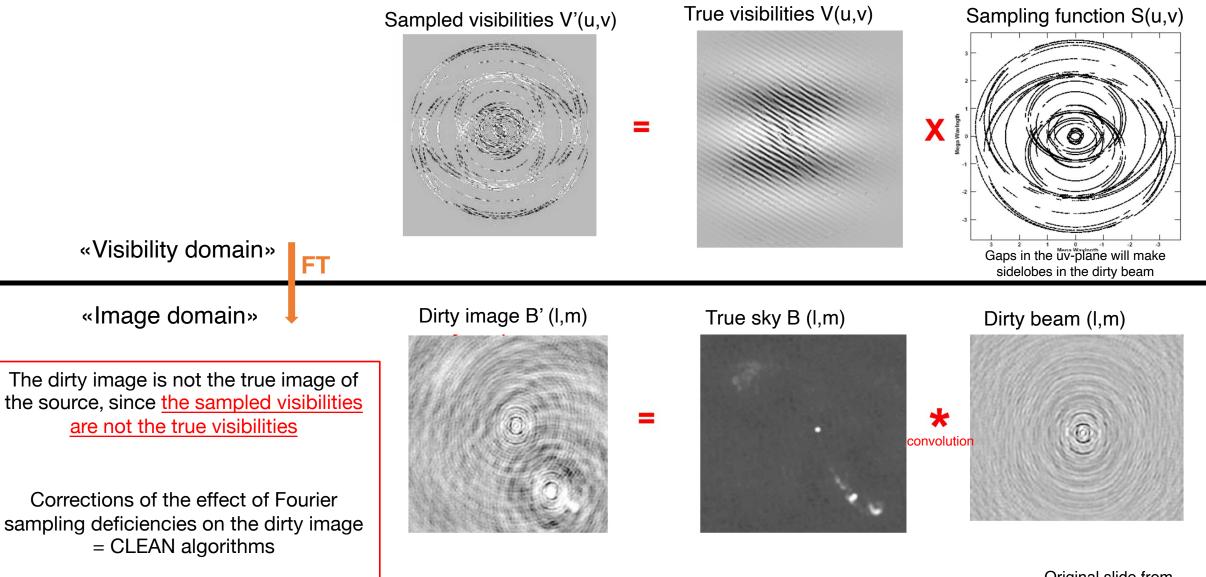

Original slide from Prof. Garrington ERIS 2017

....Why do we need all of this again?

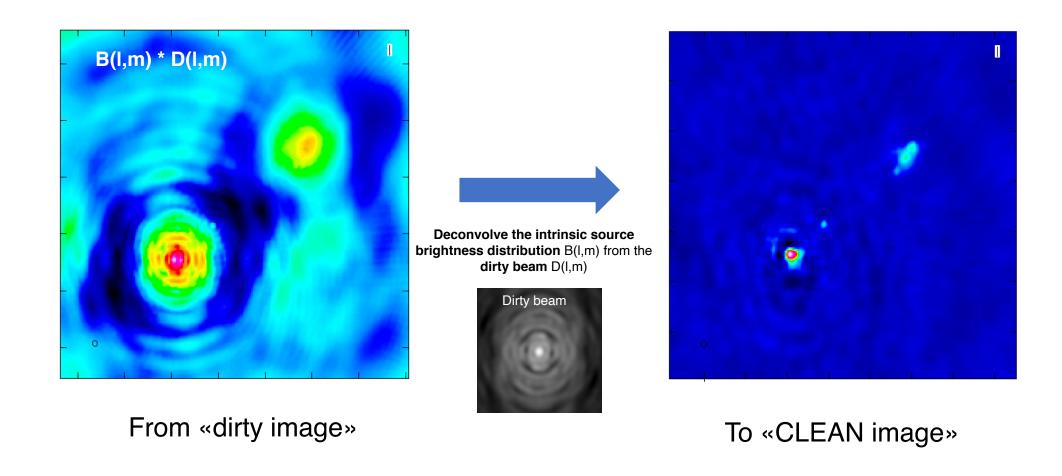

Since only a finite number of (noisy) samples are measured, to recover B(I,m) we need **some stable non-linear approach** + *a priori* **information**:

- B(I,m) must be positive
- Radio sources do not resemble the dirty beam (i.e. sidelobes-like patterns)
- Sky is basically empty with just a few localised sources

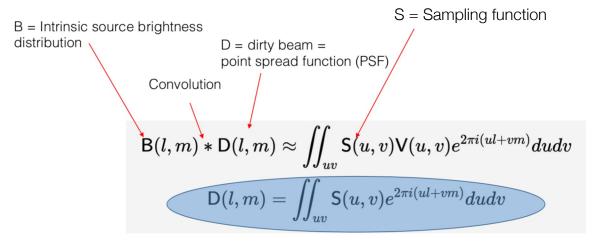

We know this!

To recover B we have "just" to deconvolve the D(I,m) term

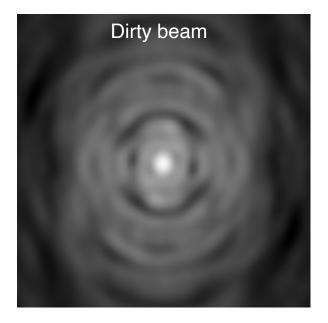

- 1) Initialize a residual map (first image = dirty image)
- 2) Identify strongest peak as a delta component
- 3) Record the position and magnitude in a model (clean components), subtract it from the dirty image
- 4) Go to 1) unless you reach the stopping criterion
- 5) Convolve the model (clean components) with an idealized CLEAN beam (elliptical Gaussian fit of the main lobe of the dirty beam)
- 6) Add the residual of the dirty image to the CLEAN image

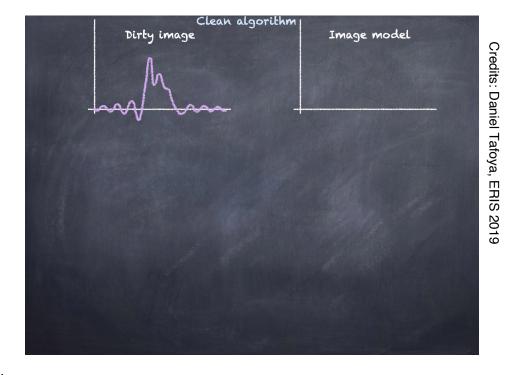

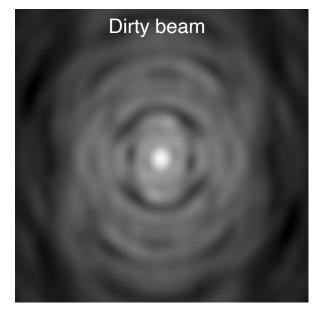

#### **CLEAN** method principal steps (Clark's algorithm):

1) Initialize a residual map (first image = dirty image)

#### 2) Identify strongest peak as a delta component

- 3) Record the position and magnitude in a model (clean components), subtract it from the dirty image
- 4) Go to 1) unless you reach the stopping criterion
- 5) Convolve the model (clean components) with an idealized CLEAN beam (elliptical Gaussian fit of the main lobe of the dirty beam)
- 6) Add the residual of the dirty image to the CLEAN image

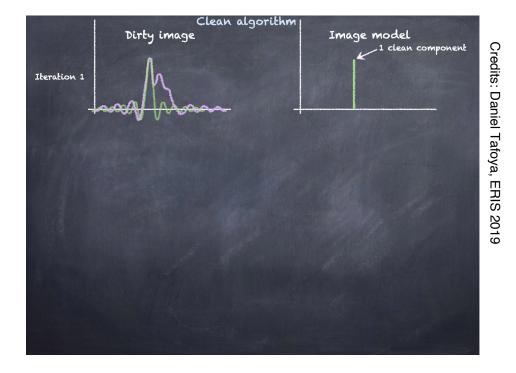

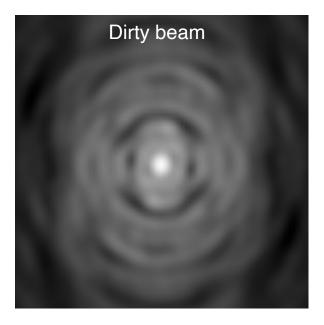

- 1) Initialize a residual map (first image = dirty image)
- 2) Identify strongest peak as a delta component
- 3) Record the position and magnitude in a model (clean components), subtract it from the dirty image
- 4) Go to 1) unless you reach the stopping criterion
- 5) Convolve the model (clean components) with an idealized CLEAN beam (elliptical Gaussian fit of the main lobe of the dirty beam)
- 6) Add the residual of the dirty image to the CLEAN image

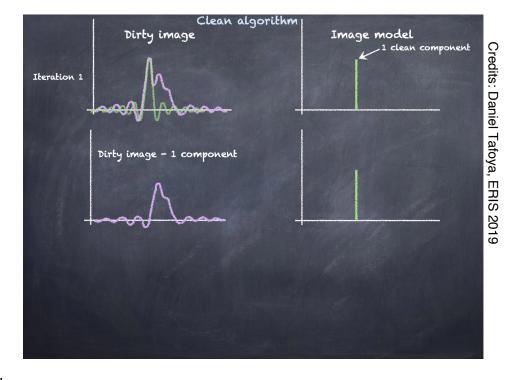

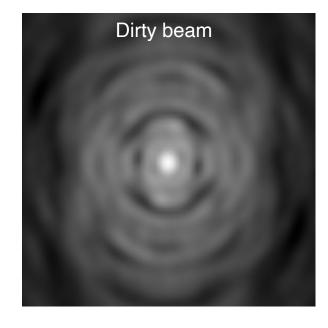

#### **CLEAN** method principal steps (Clark's algorithm):

- 1) Initialize a residual map (first image = dirty image)
- 2) Identify strongest peak as a delta component
- 3) Record the position and magnitude in a model (clean components), subtract it from the dirty image

#### 4) Go to 1) unless you reach the stopping criterion

- 5) Convolve the model (clean components) with an idealized CLEAN beam (elliptical Gaussian fit of the main lobe of the dirty beam)
- 6) Add the residual of the dirty image to the CLEAN image

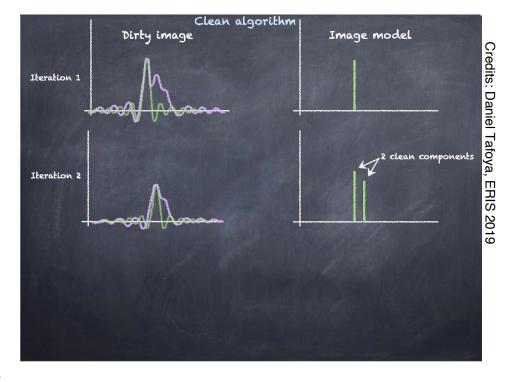

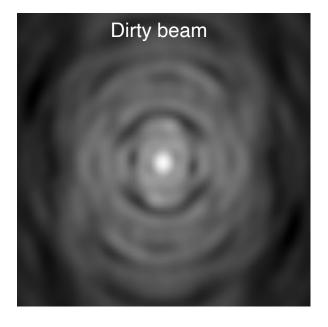

- 1) Initialize a residual map (data model)
- 2) Identify strongest peak as a delta component
- 3) Record the position and magnitude in a model (clean components), subtract it from the dirty image
- 4) Go to 1) unless you reach the stopping criterion
- 5) Convolve the model (clean components) with an idealized CLEAN beam (elliptical Gaussian fit of the main lobe of the dirty beam)
- 6) Add the residual of the dirty image to the CLEAN image

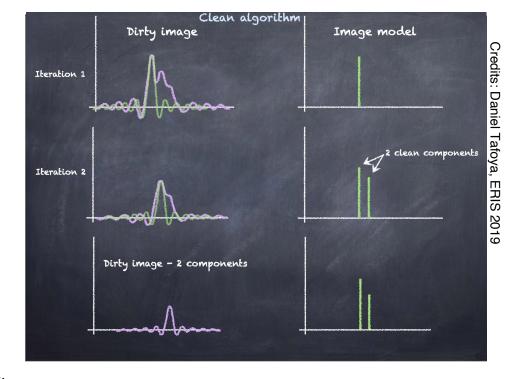

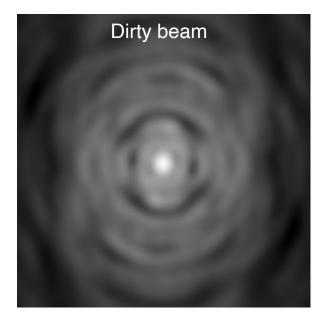

- 1) Initialize a residual map (first image = dirty image)
- 2) Identify strongest peak as a delta component
- 3) Record the position and magnitude in a model (clean components), subtract it from the dirty image
- 4) Go to 1) unless you reach the stopping criterion
- 5) Convolve the model (clean components) with an idealized CLEAN beam (elliptical Gaussian fit of the main lobe of the dirty beam)
- 6) Add the residual of the dirty image to the CLEAN image

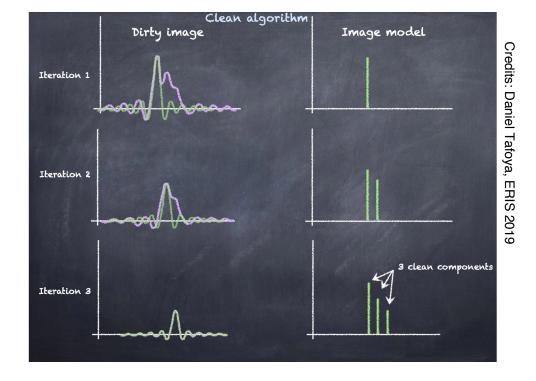

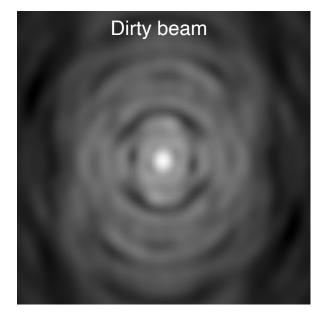

- 1) Initialize a residual map (first image = dirty image)
- 2) Identify strongest peak as a delta component
- 3) Record the position and magnitude in a model (clean components), subtract it from the dirty image
- 4) Go to 1) unless you reach the **stopping criterion**
- 5) Convolve the model (clean components) with an idealized CLEAN beam (elliptical Gaussian fit of the main lobe of the dirty beam)
- 6) Add the residual of the dirty image to the CLEAN image

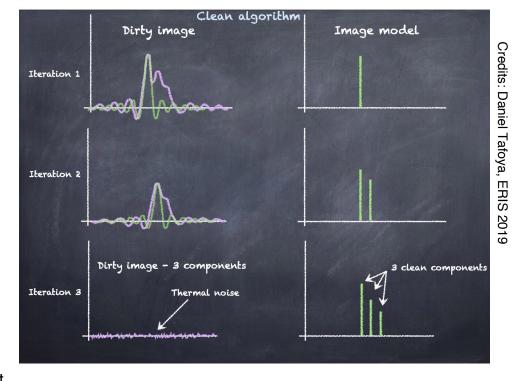

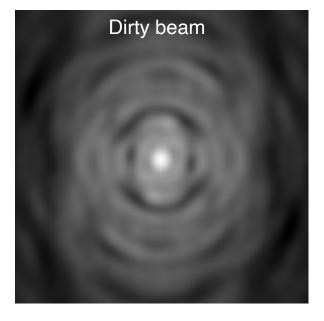

- 1) Initialize a residual map (first image = dirty image)
- 2) Identify strongest peak as a delta component
- 3) Record the position and magnitude in a model (clean components), subtract it from the dirty image
- 4) Go to 1) unless you reach the stopping criterion
- 5) Convolve the model (clean components) with an idealized CLEAN beam (elliptical Gaussian fit of the main lobe of the dirty beam)
- 6) Add the residual of the dirty image to the CLEAN image

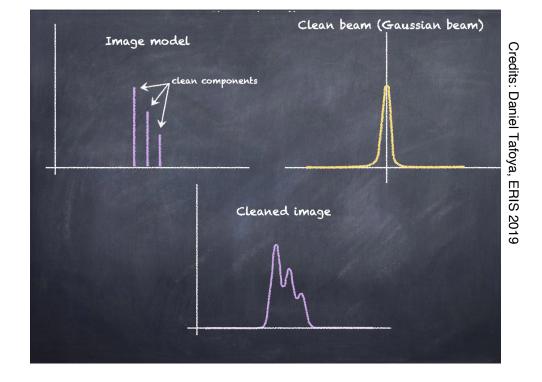

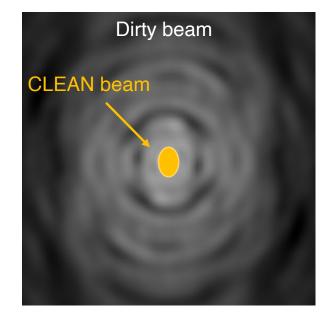

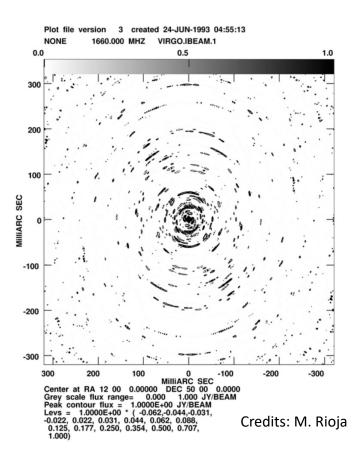

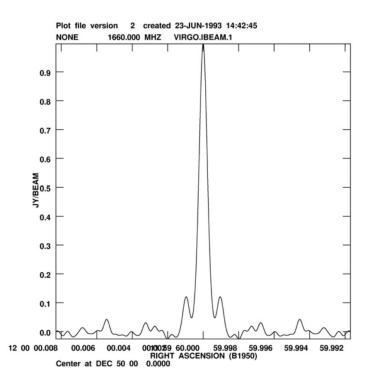

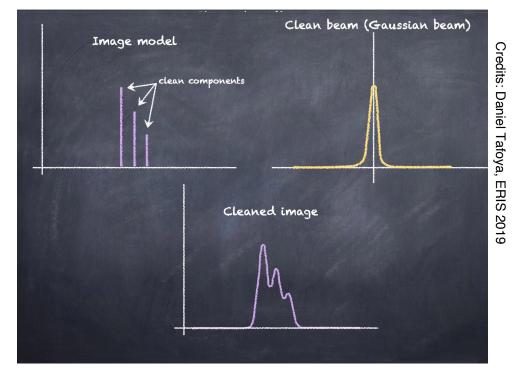

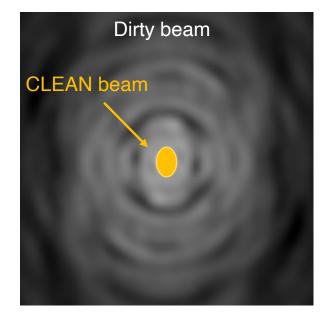

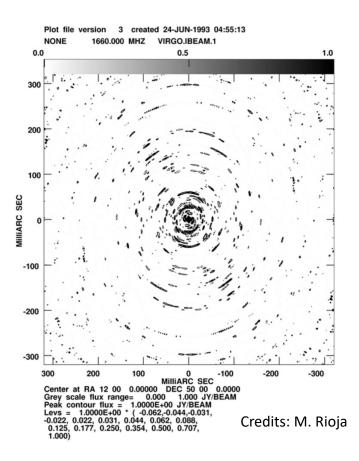

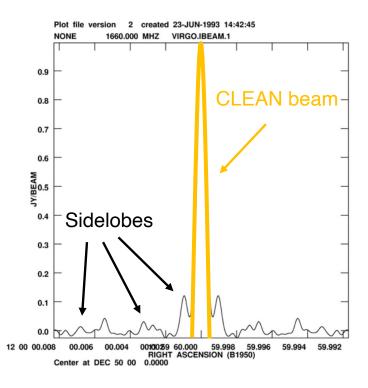

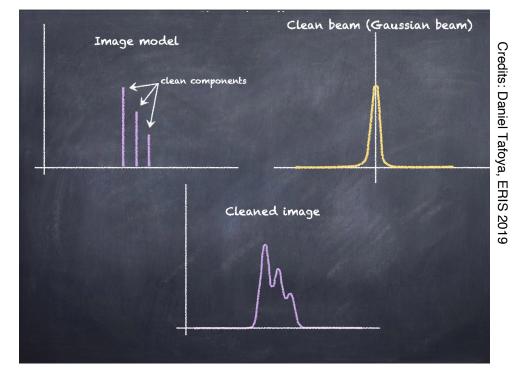

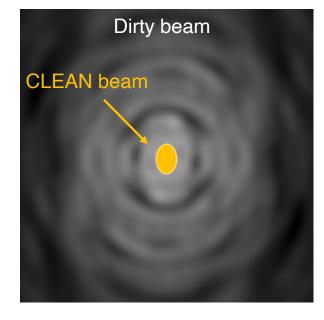

- 1) Initialize a residual map (first image = dirty image)
- 2) Identify strongest peak as a delta component
- 3) Record the position and magnitude in a model (clean components), subtract it from the dirty image
- 4) Go to 1) unless you reach the stopping criterion
- 5) Convolve the model (clean components) with an idealized CLEAN beam (elliptical Gaussian fit of the main lobe of the dirty beam)
- 6) Add the residual of the dirty image to the CLEAN image

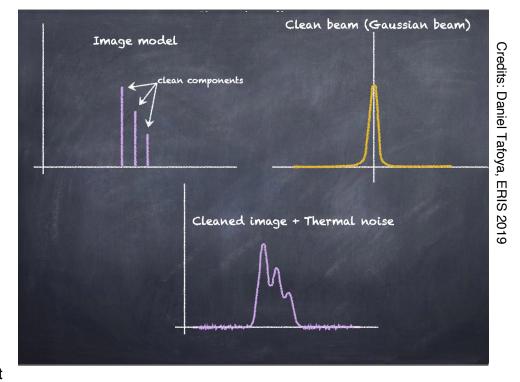

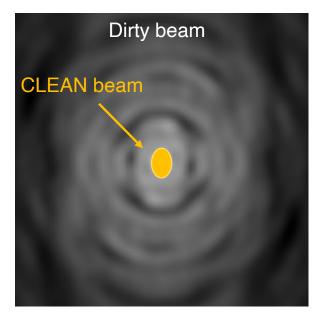

#### **CLEAN** method principal steps (Clark's algorithm):

- 1) Initialize a residual map (first image = dirty image)
- 2) Identify strongest peak as a delta component
- 3) Record the position and magnitude in a model (clean components), subtract it from the dirty image
- 4) Go to 1) unless you reach the stopping criterion
- 5) Convolve the model (clean components) with an idealized CLEAN beam (elliptical Gaussian fit of the main lobe of the dirty beam)
- 6) Add the residual of the dirty image to the CLEAN image

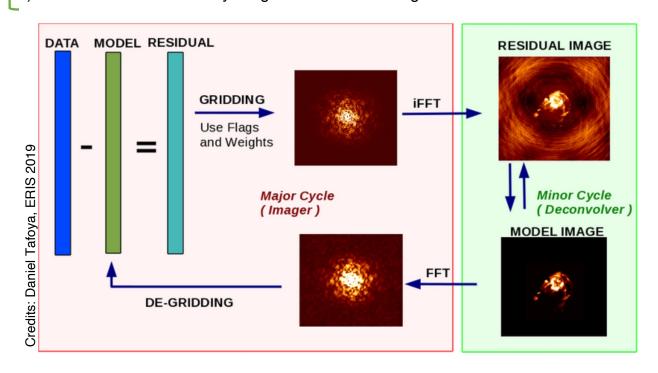

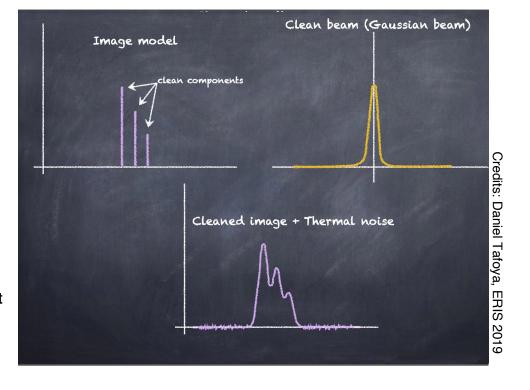

The major cycle implements FT between the data and image domains

The minor cycle operates purely in the image domain

(The 2-cycles approach makes the deconvolution faster)

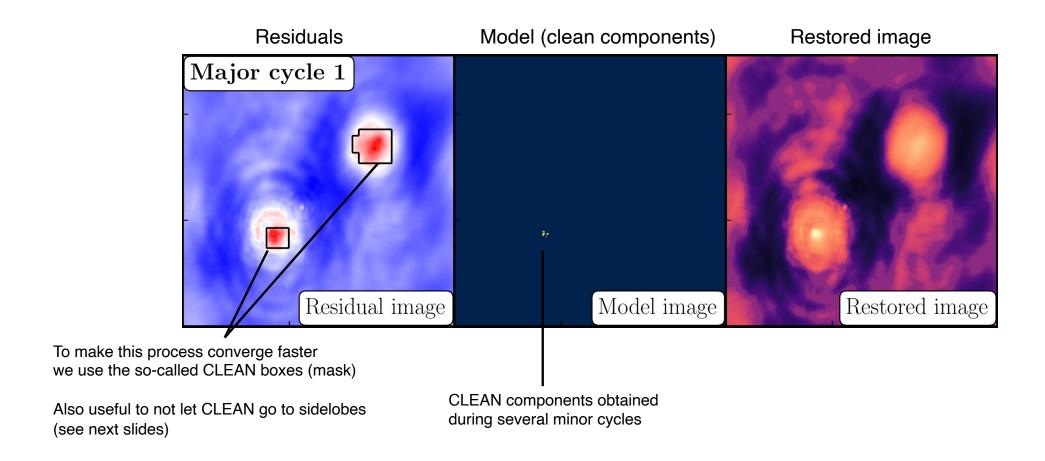

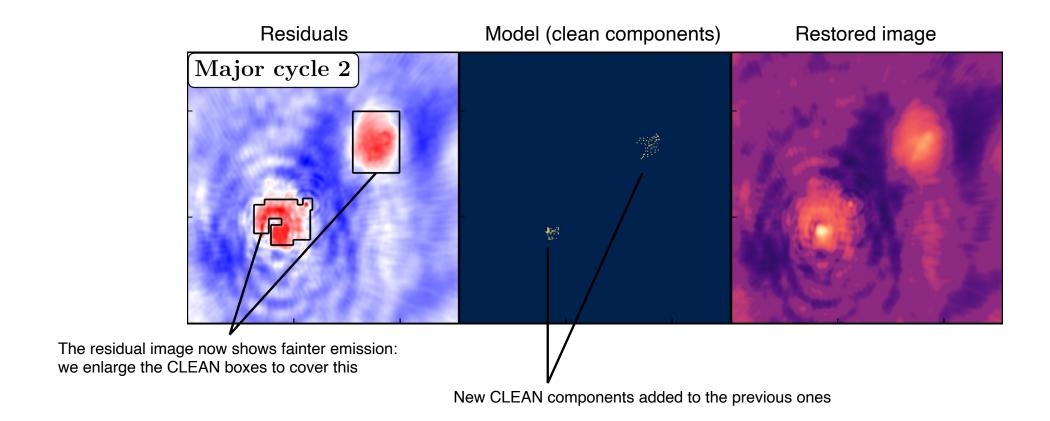

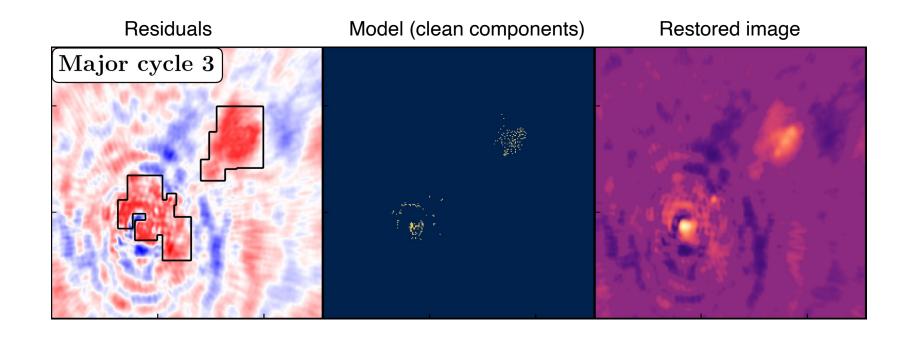

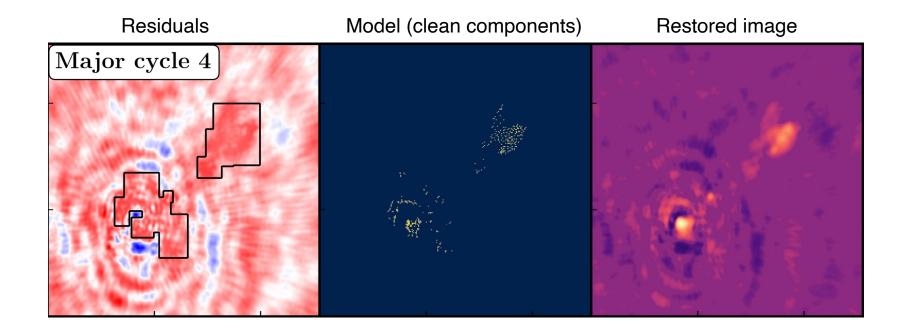

**CLEAN** in action

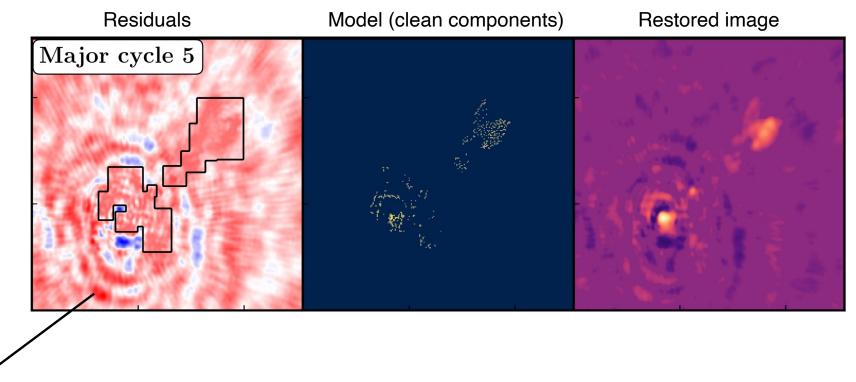

This emission is brighter BUT it's due to sidelobes! It's always a good idea take a look at the dirty beam before starting cleaning + CLEAN boxes prevent the CLEANing of sidelobes

**CLEAN** in action

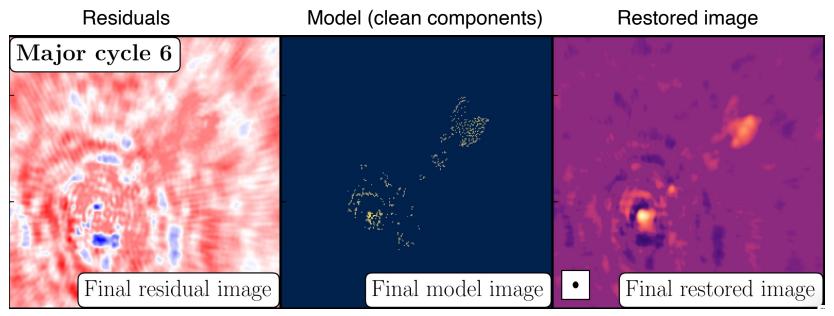

Residual image should look like «only noise»

## **CLEANing stopping criteria**

- Visually, when your residuals contain only noise this means that you cleaned all the flux density of the source
- Convergence: Check the logger for max-min (possibily symmetrical), total flux density should increase while cleaning (if not, stop), noise level should decrese (if it does not change anymore, stop → overcleaning)
- Negative peak identified (negatives can indicate that CLEAN is now working on sidelobes/noise, but it can also indicate that CLEAN is trying to fix earlier mistakes)
- Smallest peak identified below a threshold which can be noise-based (e.g. 3 x theoretical noise estimated with exposure calculator thermal noise)
- Number of iterations (not the best criterion, as you may end up doing too much or too little cleaning)

#### **CLEANING-related**

 Interpolation of unsampled (u,v) spacings (in particular short spacings): reconstruction of largest spatial scales is always an extrapolation (CLEAN boxes help)

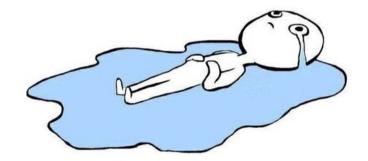

- Assumption of point-sources for extended structure is not great
- Under- and over-cleaning are often an issue (over-cleaning: rms in logger does not change anymore)
- Computationally expensive, as it requires iterative, non-linear fitting process (CLEAN boxes help this too)

#### Calibration and data-handling related

- Bandwidth and time smearing
- Amplitude/phase errors from previous calibration and/or unflagged data (symmetric/antisymmetric artefacts)

#### Source-related

- Variability of the source
- Spectral variations of the source multi frequency synthesis (gridding different frequencies on the same (u,v) grid is now standard)

#### **CLEANING-related**

Interpolation of unsampled (u,v) spacings (in particular short spacings): reconstruction of largest spatial scales is always an extrapolation (CLEAN boxes help)

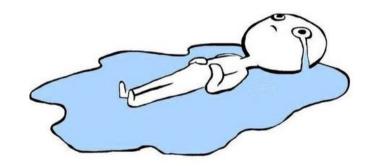

- Assumption of **point-sources for extended structure** is not great
- **Under- and over-cleaning** are often an issue (over-cleaning: rms in logger does not change anymore)
- **Computationally expensive**, as it requires iterative, non-linear fitting process (CLEAN boxes help this too)

#### Calibration and data-handling related

- **Bandwidth and time smearing**
- Amplitude/phase errors from previous calibration and/or unflagged data (symmetric/antisymmetric artefacts)

#### Source-related

- Variability of the source
- **Spectral variations of the source** multi frequency synthesis (gridding different frequencies on the same (u,v) grid is now standard)

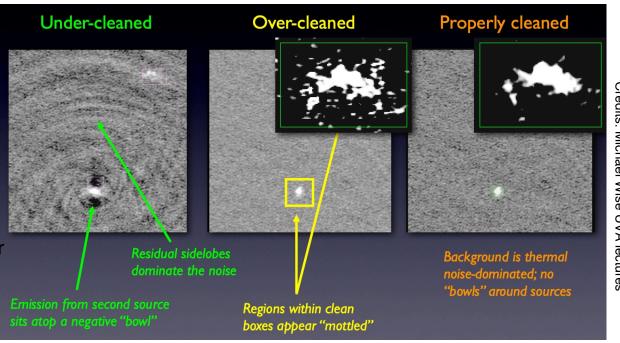

Credits: Michael Wise UVA lectures

#### **CLEANING-related**

 Interpolation of unsampled (u,v) spacings (in particular short spacings): reconstruction of largest spatial scales is always an extrapolation (CLEAN boxes help)

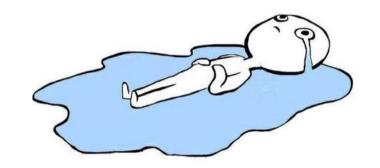

- Assumption of point-sources for extended structure is not great
- Under- and over-cleaning are often an issue (over-cleaning: rms in logger does not change anymore)
- Computationally expensive, as it requires iterative, non-linear fitting process (CLEAN boxes help this too)

#### Calibration and data-handling related

- Bandwidth and time smearing
- Amplitude/phase errors from previous calibration and/or unflagged data (symmetric/antisymmetric artefacts)

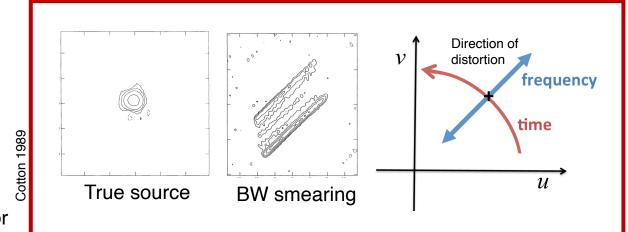

#### Source-related

- Variability of the source
- Spectral variations of the source multi frequency synthesis (gridding different frequencies on the same (u,v) grid is now standard)

#### **CLEANING-related**

Interpolation of unsampled (u,v) spacings (in particular short spacings):
 reconstruction of largest spatial scales is always an extrapolation (CLEAN boxes help)

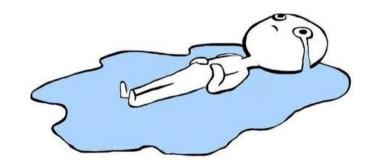

- Assumption of point-sources for extended structure is not great
- Under- and over-cleaning are often an issue (over-cleaning: rms in logger does not change anymore)
- Computationally expensive, as it requires iterative, non-linear fitting process (CLEAN boxes help this too)

#### Calibration and data-handling related

- Bandwidth and time smearing
- Amplitude/phase errors from previous calibration and/or unflagged data (symmetric/antisymmetric artefacts)

# One antenna has 10 deg phase error during one snapshot: antisymmetric. rms 0.5 mJy

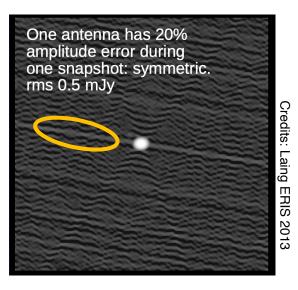

#### Source-related

- Variability of the source
- Spectral variations of the source multi frequency synthesis (gridding different frequencies on the same (u,v) grid is now standard)

#### **CLEANING-related**

Interpolation of unsampled (u,v) spacings (in particular short spacings):
 reconstruction of largest spatial scales is always an extrapolation (CLEAN boxes help)

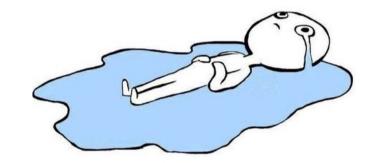

Assumption of point-sources for extended structure is not great

- Under- and over-cleaning are often an issue (over-cleaning: rms in logger does not change anymore)
- Computationally expensive, as it requires iterative, non-linear fitting process (CLEAN boxes help this too)

#### Calibration and data-handling related

- Bandwidth and time smearing
- Amplitude/phase errors from previous calibration and/or unflagged data (symmetric/antisymmetric artefacts)

#### Source-related

- Variability of the source
- Spectral variations of the source multi frequency synthesis
   (gridding different frequencies on the same (u,v) grid is now standard)

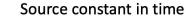

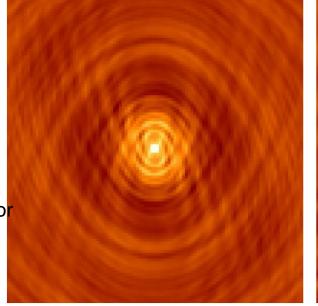

Source flux varying with time

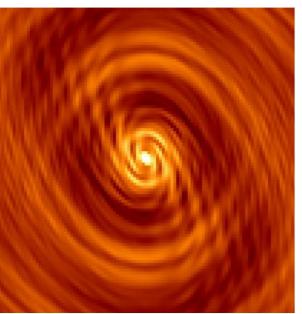

Credits: Stewart 2012 GLOW school

## CLEANing issues and recognizing errors

#### **CLEANING-related**

- Interpolation of unsampled (u,v) spacings (in particular short spacings):
   reconstruction of largest spatial scales is always an extrapolation (CLEAN boxes help)
- Assumption of point-sources for extended structure is not great
- Under- and over-cleaning are often an issue (over-cleaning: rms in logger does not change anymore)
- Computationally expensive, as it requires iterative, non-linear fitting process (CLEAN boxes help this too)

#### Calibration and data-handling related

- · Bandwidth and time smearing
- Amplitude/phase errors from previous calibration and/or unflagged data (symmetric/antisymmetric artefacts)

#### Source-related

Variability of the source

and/or
-6,000
-8,000
-6,000
-6,000
-8,000
-6,000
-8,000
-6,000
-8,000
-6,000
-8,000
-8,000
-8,000
-8,000
-8,000
-8,000
-8,000
-8,000
-8,000
-8,000
-8,000
-8,000
-8,000
-8,000
-8,000
-8,000
-8,000
-8,000
-8,000
-8,000
-8,000
-8,000
-8,000
-8,000
-8,000
-8,000
-8,000
-8,000
-8,000
-8,000
-8,000
-8,000
-8,000
-8,000
-8,000
-8,000
-8,000
-8,000
-8,000
-8,000
-8,000
-8,000
-8,000
-8,000
-8,000
-8,000
-8,000
-8,000
-8,000
-8,000
-8,000
-8,000
-8,000
-8,000
-8,000
-8,000
-8,000
-8,000
-8,000
-8,000
-8,000
-8,000
-8,000
-8,000
-8,000
-8,000
-8,000
-8,000
-8,000
-8,000
-8,000
-8,000
-8,000
-8,000
-8,000
-8,000
-8,000
-8,000
-8,000
-8,000
-8,000
-8,000
-8,000
-8,000
-8,000
-8,000
-8,000
-8,000
-8,000
-8,000
-8,000
-8,000
-8,000
-8,000
-8,000
-8,000
-8,000
-8,000
-8,000
-8,000
-8,000
-8,000
-8,000
-8,000
-8,000
-8,000
-8,000
-8,000
-8,000
-8,000
-8,000
-8,000
-8,000
-8,000
-8,000
-8,000
-8,000
-8,000
-8,000
-8,000
-8,000
-8,000
-8,000
-8,000
-8,000
-8,000
-8,000
-8,000
-8,000
-8,000
-8,000
-8,000
-8,000
-8,000
-8,000
-8,000
-8,000
-8,000
-8,000
-8,000
-8,000
-8,000
-8,000
-8,000
-8,000
-8,000
-8,000
-8,000
-8,000
-8,000
-8,000
-8,000
-8,000
-8,000
-8,000
-8,000
-8,000
-8,000
-8,000
-8,000
-8,000
-8,000
-8,000
-8,000
-8,000
-8,000
-8,000
-8,000
-8,000
-8,000
-8,000
-8,000
-8,000
-8,000
-8,000
-8,000
-8,000
-8,000
-8,000
-8,000
-8,000
-8,000
-8,000
-8,000
-8,000
-8,000
-8,000
-8,000
-8,000
-8,000
-8,000
-8,000
-8,000
-8,000
-8,000
-8,000
-8,000
-8,000
-8,000
-8,000
-8,000
-8,000
-8,000
-8,000
-8,000
-8,000
-8,000
-8,000
-8,000
-8,000
-8,000
-8,000
-8,000
-8,000
-8,000
-8,000
-8,000
-8,000
-8,000
-8,000
-8,000
-8,000
-8,000
-8,000
-8,000
-8,000
-8,000
-8,000
-8,000
-8,000
-8,000
-8,000
-8,000
-8,000
-8,000
-8,000
-8,000
-8,000
-8,000
-8,000
-8,000
-8,000
-8,000
-8,000
-8,000
-8,000
-8,000
-8,000
-8,000
-8,000
-8,000
-8,000
-8,000
-8,000
-8,000
-8,000
-8,000
-8,000
-8,000
-8,000
-8,000
-8,000
-8,000
-8,000
-8,000
-8,000
-8,000
-8,000
-8,000
-8,000
-8,000
-8,000
-8,000
-8,000
-8,000
-8,000
-8,000
-8,000
-8,000
-8,000
-8,000
-8

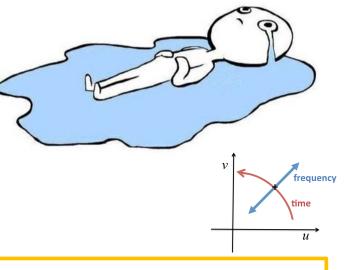

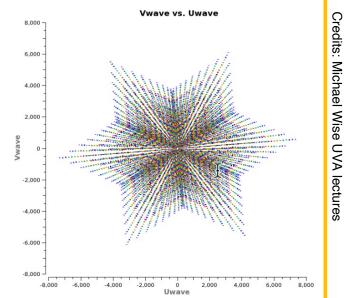

Spectral variations of the source – multi frequency synthesis (gridding different frequencies on the same (u,v) grid is now standard)

# Determining imaging parameters

## Imaging parameters: pixel size

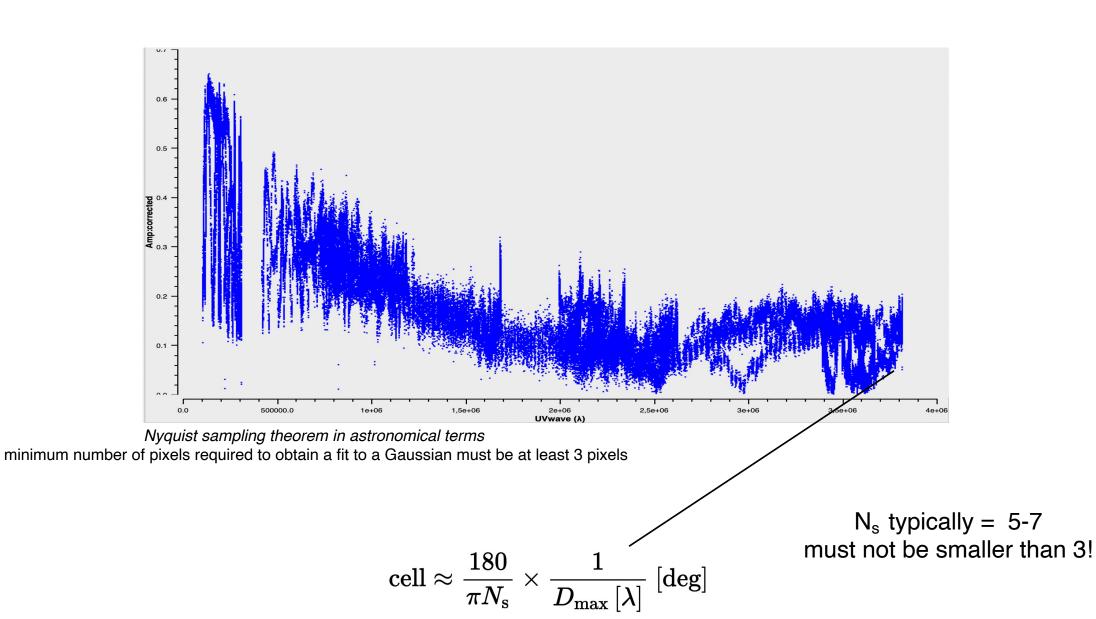

#### <u>Imaging parameters: field of view / image size</u>

The source size is typically much smaller than the entire Field-of-View (FoV), which corresponds approximately to the <u>single-dish beam</u> ≈ λ/D (homogeneous array)

But it is also limited by time and bandwidth smearing: a typical FoV for VLBI is of the order of a few arcseconds

Also: it's always good to check what is already known about your target!

For the test data for this CASA-VLBI workshop the target is JVAS B0128+437

(L-band VLBA observations)

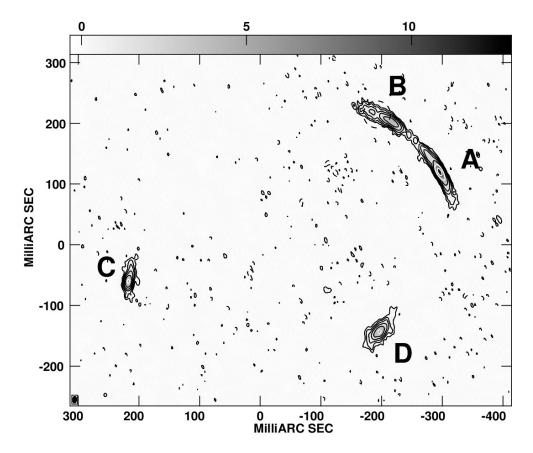

Biggs et al. 2004, MNRAS, 350, 949 and https://arxiv.org/pdf/astro-ph/0412677.pdf (Biggs+ 2004 EVN proceeding)

# Let's create a CLEAN image

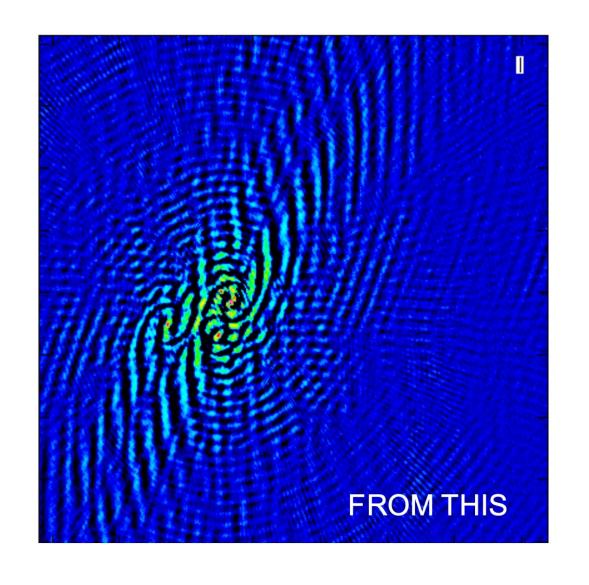

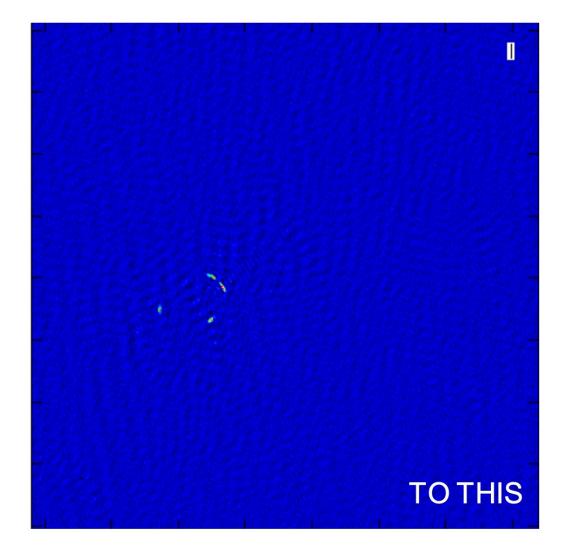

imagename

field

cell

imsize

deconvolver

niter

weighting

If you don't know what a parameter means, its units... just type help tclean

imagename

this is up to you

field

Name of the field (source) that you would like to image

cell

imsize

deconvolver

niter

weighting

If you don't know what a parameter means, its units... just type help tclean

imagename

this is up to you

field

Name of the field (source) that you would like to image

cell

Angular size of your pixel

imsize

deconvolver

niter

weighting

If you don't know what a parameter means, its units... just type help tclean

If you don't know what a parameter means, its units... just type help tclean

imagename

this is up to you

field

Name of the field (source) that you would like to image

cell

Angular size of your pixel

imsize

Size of image in pixels – typically power of two 2<sup>n</sup> (128x128, 256x256, 512x512 etc.)

deconvolver

niter

weighting

If you don't know what a parameter means, its units... just type help tclean

imagename

this is up to you

field

Name of the field (source) that you would like to image

cell

Angular size of your pixel

imsize

Size of image in pixels – typically power of two 2<sup>n</sup> (128x128, 256x256, 512x512 etc.)

deconvolver

CLEAN algorithm -- Clark or Hogbom algorithms are fine for starting

niter

weighting

If you don't know what a parameter means, its units... just type help tclean

imagename

this is up to you

field

Name of the field (source) that you would like to image

cell

Angular size of your pixel

imsize

Size of image in pixels – typically power of two 2<sup>n</sup> (128x128, 256x256, 512x512 etc.)

deconvolver

CLEAN algorithm -- Clark or Hogbom algorithms are fine for starting

niter

If = 0 computes the dirty image; if > 0 runs major and minor cycles (sub-parameter 'cycleniter')

weighting

If you don't know what a parameter means, its units... help tclean

imagename

this is up to you

field

Name of the field (source) that you would like to image

cell

Angular size of your pixel

imsize

Size of image in pixels – typically power of two 2<sup>n</sup> (128x128, 256x256, 512x512 etc.)

deconvolver

CLEAN algorithm -- Clark or Hogbom algorithms are fine for starting

niter

If = 0 computes the dirty image; if > 0 runs major and minor cycles (sub-parameter 'cycleniter')

weighting  $V_{obs}(I,m) = V_{true}(u,v) S(u,v)$ 

S(u,v) is 1 if there's a measurement and 0 elsewhere so-called natural weights

### Imaging parameters in CASA: a slide about weights

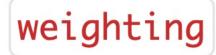

Sampling density function

 $V_k \rightarrow AMP(a_k) PHASE(\phi_k)$ 

 $NOISE(\sigma_k)$ 

WEIGHT (w<sub>k</sub>)

Better rms, worse beam

Natural

$$W_k = 1 / \sigma_k^2$$

«more weights on short baselines», best sensitivity (important for more extended structures) but poor beam shape with overemphasized sidelobes

Robust (Briggs 1995)

$$w_k = 1 / (S^2 + \sigma^2_k)$$

$$w_{\rm k} = 1 / ({\rm S}^2 + \sigma^2_{\rm k}) \qquad S^2 = \frac{(5 \times 10^{-R})^2}{\overline{w}}^{\rm R = robustness (or robust factor)}^{\rm R = robustness (or robust factor)}$$

Average variance weighting factor over the grid cell in the image

Uniform

$$w_k = 1 / \varrho (u_k, v_k)$$

«more weights on long baselines», better resolution (tighter main lobe) and lower

sidelobes

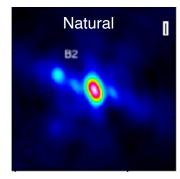

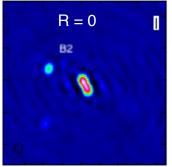

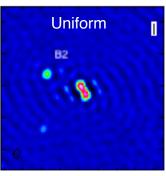

Better beam, worse rms

## Imaging parameters in CASA: a slide about weights

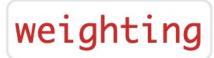

Different weights lead to different PSF (Dirty Beam) hence we should adjust the cellsize according to the chosen weights

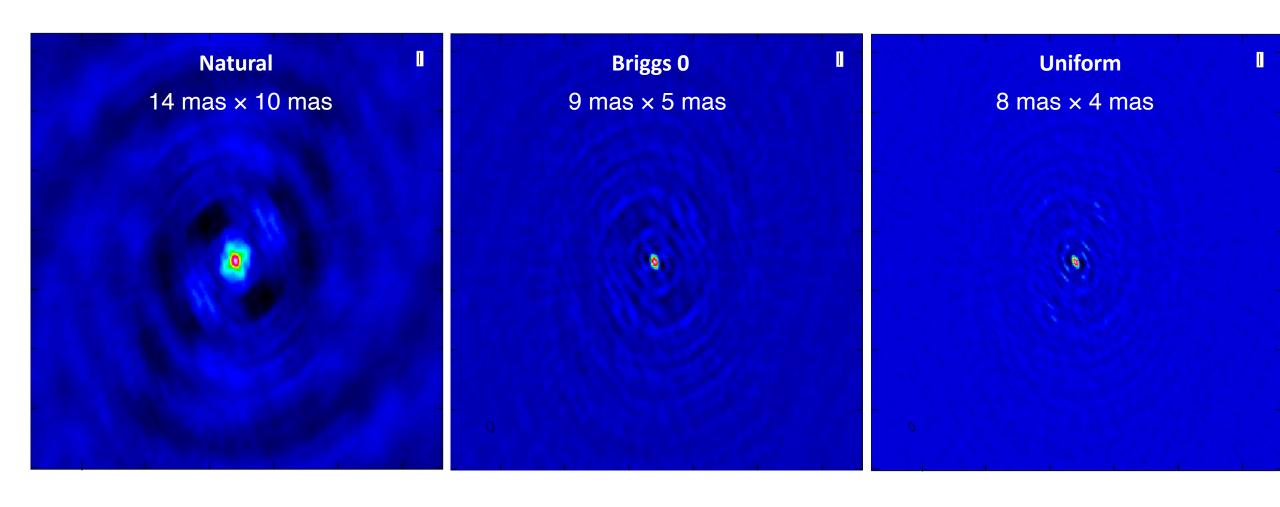

#### Imaging in CASA: interactive cleaning

Once you are happy with the choice of parameters ... go tclean

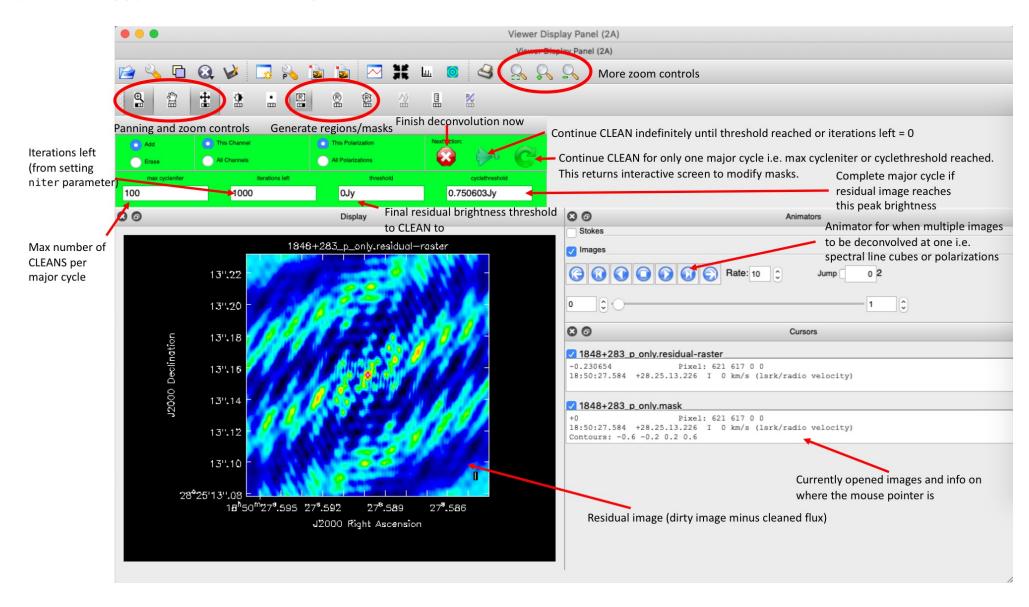

#### Imaging in CASA: interactive cleaning

Continue the cleaning process unitl your image looks like noise

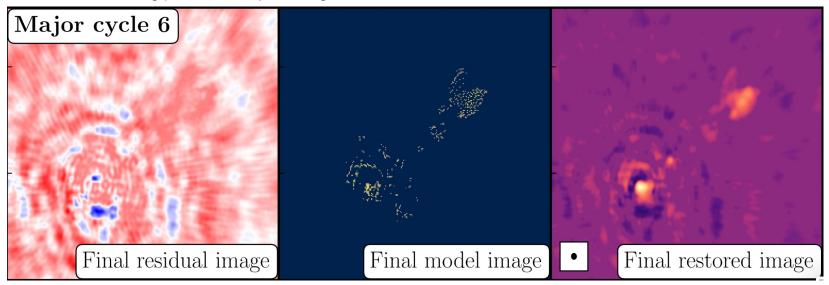

ALWAYS take a look at the logger!

E.g., Flux density in the model should increase

```
Major Cycle 1 model=0->0.177024,

Major Cycle 2 model=0.177024->0.381401,

Major Cycle 3 model=0.381401->0.504565

Model=0.381401->0.686961->0.683864
```

# Imaging in CASA: output of tclean

.image → Final cleaned map

.tt0, .tt1 ... → Suffix to indicate Taylor terms for multi-term wideband imaging if «mtmfs» is used as deconvolver

.alpha and .alpha.error → spectral index and its error map

.mask → mask used (clean boxes)

.model → clean components

.psf (for tt0, tt1,...)  $\rightarrow$  dirty beam

.pb → primary beam

.residual → residual image (data – model)

.sumwt → sum of the weights

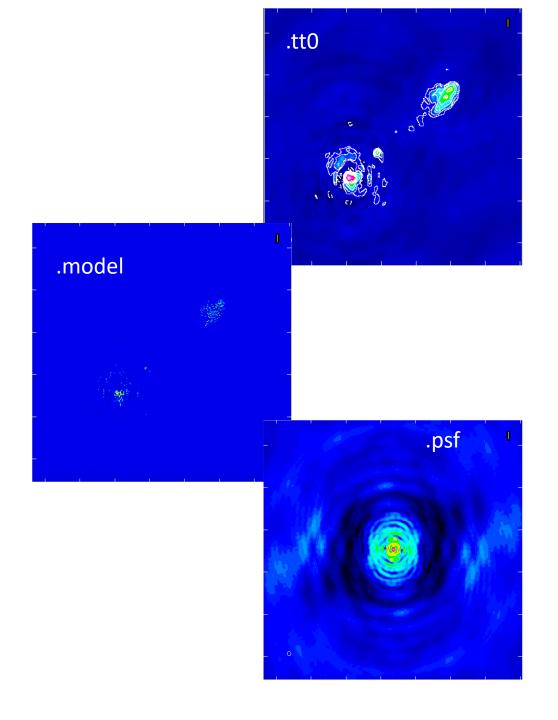

Other details can be found here

https://casa.nrao.edu/docs/taskref/tclean-task.html

# Measuring image properties

See also https://www.jb.man.ac.uk/DARA/ERIS22/imaging.html#image\_properties

#### Imaging in CASA: measuring image properties

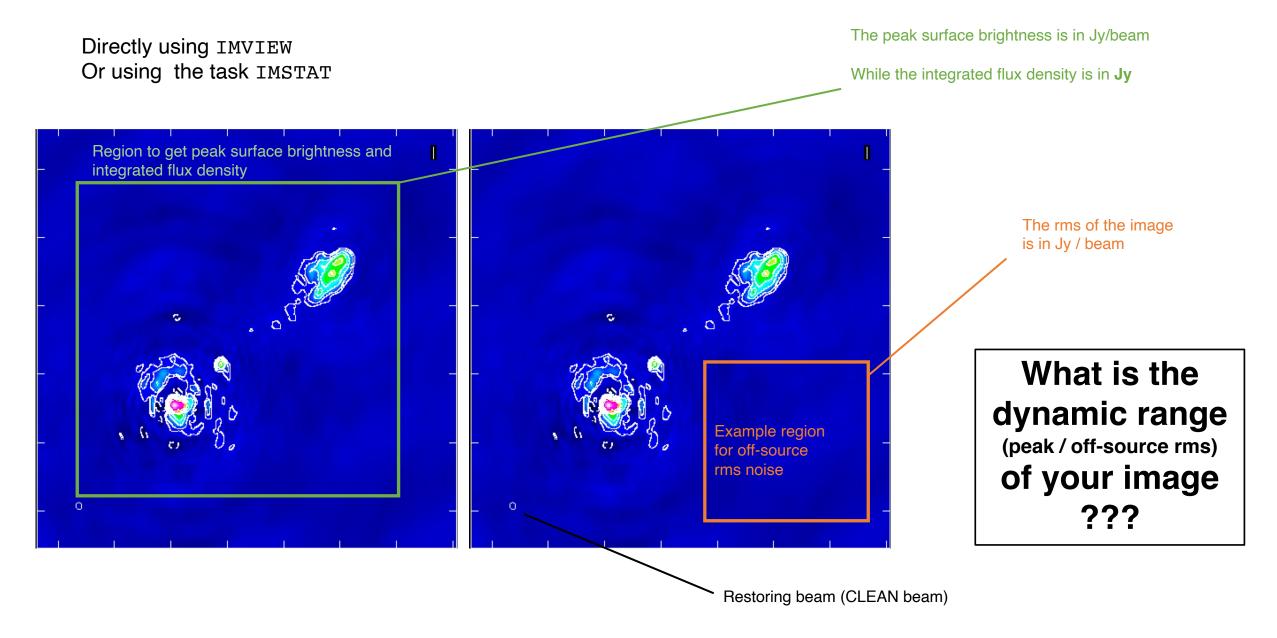

#### Imaging in CASA: measuring image quality

- Off-source rms noise close to theoretical noise
- Dynamic range (peak / off-source rms) -- typical (good) values 10<sup>2</sup>- 10<sup>6</sup>
- «Fidelity» difference with an input model (need a priori info)
- Off-source rms noise structure quite uniform, close to a Gaussian random field («no stripes»): check for any phase and amplitude errors (see previous slides)
- any «weird» structure might be a symptom that something went wrong (at the deconvolution stage and/or during calibration)

#### Multi-scale cleaning

Deconvolver: mtmfs

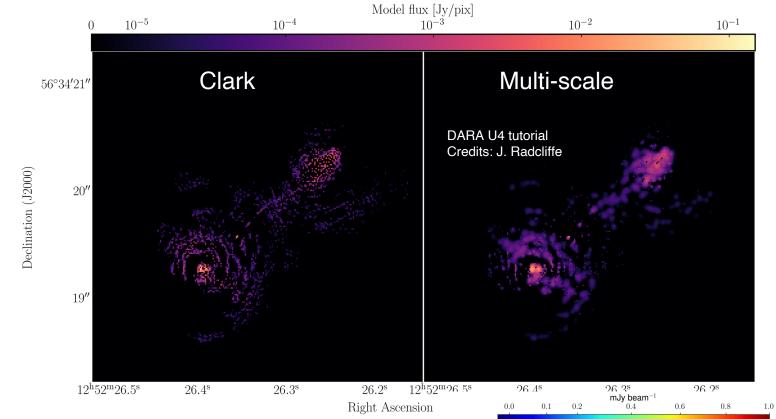

Default: clean components are *delta functions* – it does not work very well for extended sources!

Multi-scale = clean components that can be «extended» (e.g., Gaussian functions) on different scales

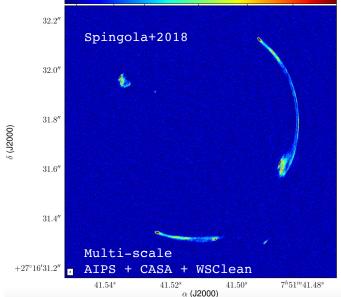

#### **Tapering**

It's like smoothing the data in the image plane by convolving with a Gaussian PSF with FWHM corresponding to the chosen **kλ** to some extent increases sensitivity to medium-large angular scale structures

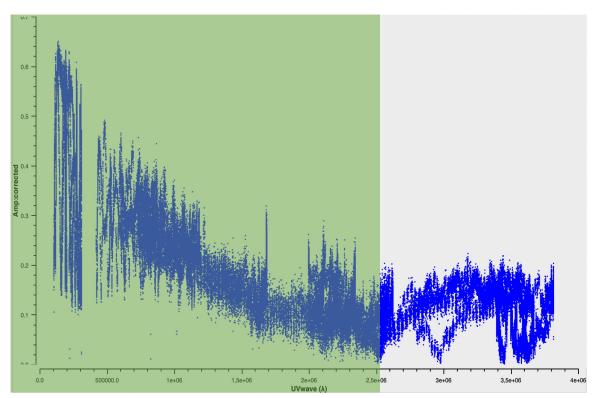

uvtaper = ['2.5  $M\lambda$ '] (tclean)

circular taper of HWHM=25 Mega-lambda

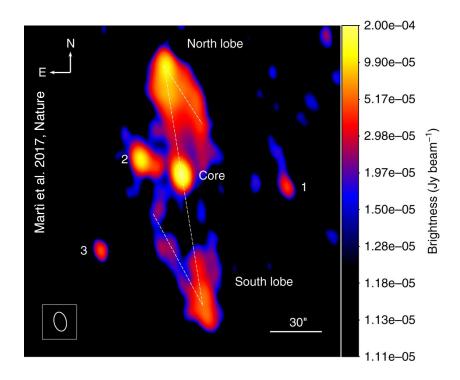

**Tapering on 25 kλ** was applied to the interferometric visibilities to better enhance the extended emission

#### References

Chapters 7 and 8 of «Synthesis imaging in radio astronomy II» (Edited by Taylor Carilli and Perley)

Campbell 2019 http://old.evlbi.org/user\_guide/fov/fovSFXC.pdf

Interferometry and Synthesis in radio imaging (Thompson, Moran and Swenson) https://link.springer.com/book/10.1007/978-3-319-44431-4

Previous ERIS imaging lectures can be found here https://www.astron.nl/events/eris-2022/

Lecture on imaging by Michael Wise https://www.astron.nl/astrowiki/lib/exe/fetch.php?media=ra\_uva:ra\_uva\_lecture8.pdf

Images in the first slide: Spingola+2018, Giovannini+2018(NatAs), Boccardi+2016, Hartley+2019, McKean+2011, Giroletti+2020, Radcliffe+2016, Johnston+2020, Kellermann+2007

#### Extra slide: bandwidth and time smearing

#### Bandwidth smearing

- •Bandwidth smearing (chromatic aberration) will produce radial smearing and reduction in source peak
- •Parameterized by the product of the fractional bandwidth and the source offset in synthesised beamwidths

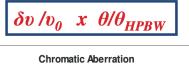

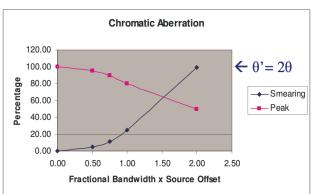

- •Can be alleviated by observing and imaging in spectral line mode with many narrow frequency channels gridded separately prior to Fourier inversion – reduces  $\delta v$
- •Detailed form of response depends on individual channel bandpass shapes.

#### Time smearing

- •Time-average smearing (de-correlation) will produce tangential smearing
- •In general cannot be easily parameterized. At Declination=+90° a simple case exists where the effects can be parameterized by the equivalent product:

$$\omega_e \delta t_{int} x \theta/\theta_{HPBW}$$

Where  $\omega_{e}$  is the Earth's angular rotation rate and  $\delta t_{int}$  is the integration time interval in the dataset

•For other Declinations the effects are more complicated. However they can be alleviated by ensuring that  $\delta t_{int}$  is small enough such that there at least 4 samples per turn assuming a maximum rate of  $\theta/\theta_{HPRW}$  turns in 6 hours